## SAP ABAP table BAPISDLS {SD Checkbox for the Logic Switch}

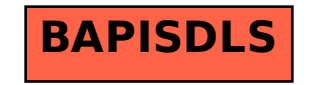